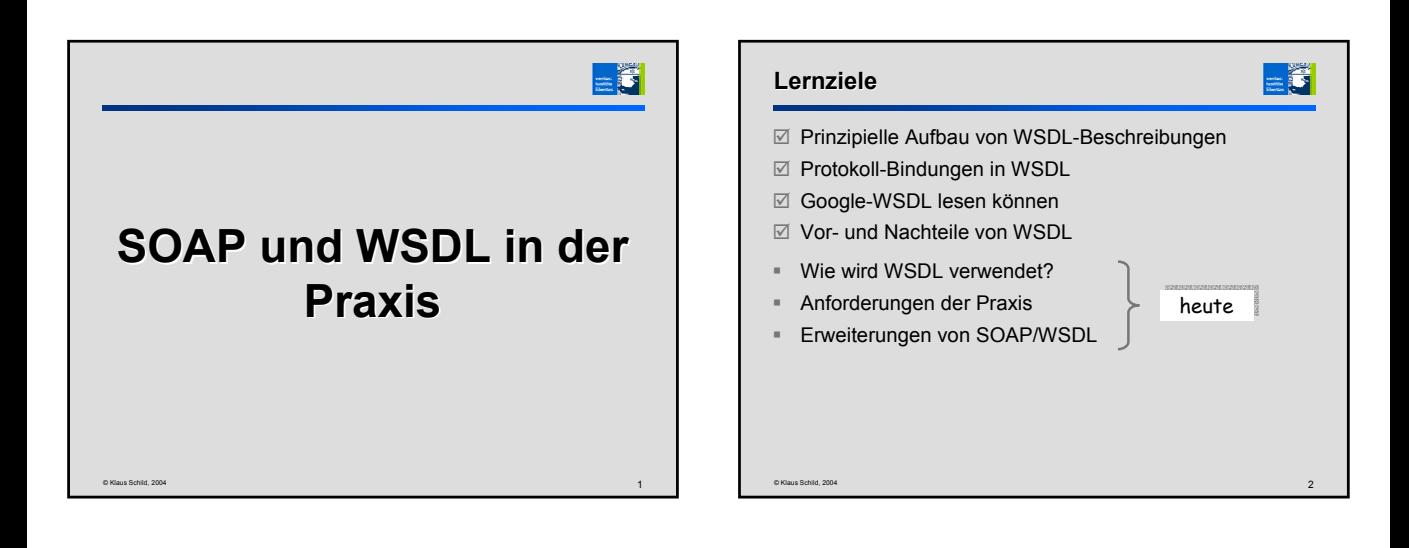

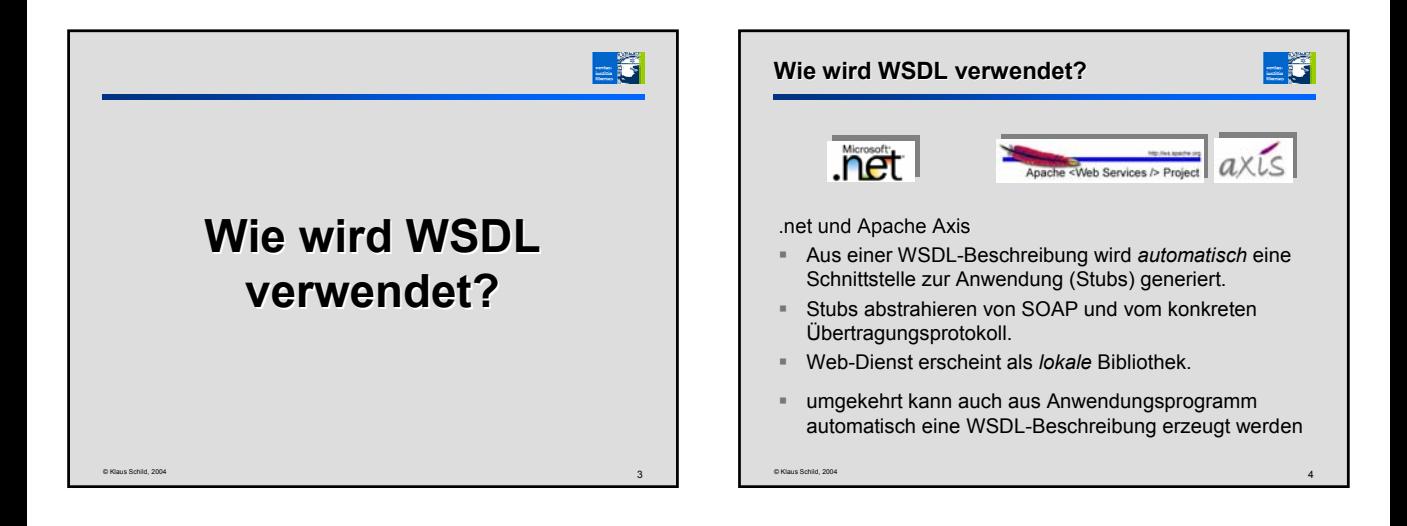

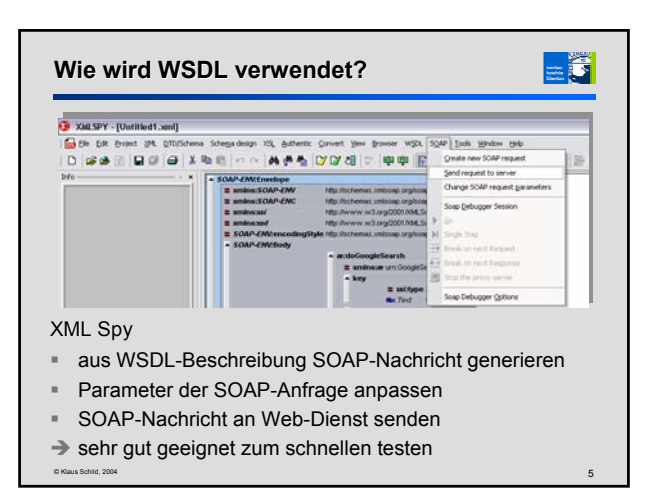

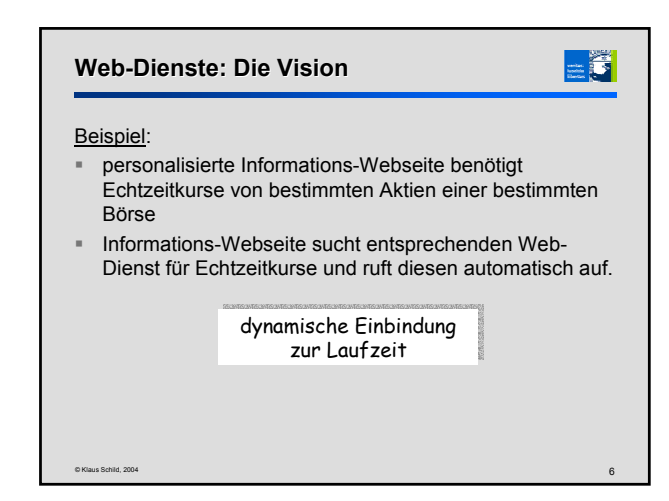

#### **Dynamische Einbindung zur Laufzeit** - 6 öffentliches Verzeichnis **WSDL** WSDL-Beschreibung Beschreibung SOAP-Nachrichten Nachfrager SOAP-Nachrichten Anbieter 1. Anwendung sucht in einem Verzeichnis einen Web-Dienst, z.B. für Echtzeitkurse von Aktien 2. Suchergebnis: WSDL-Beschreibung 3. Anwendung erzeugt aus WSDL-Beschreibung Stubs 4. Anwendung ruft Web-Dienst als lokale Bibliothek auf Dienst muss automatisch gefunden und aufgerufen werden. Dienst muss automatisch gefunden und aufgerufen werden.

© Klaus Schild, 2004 7

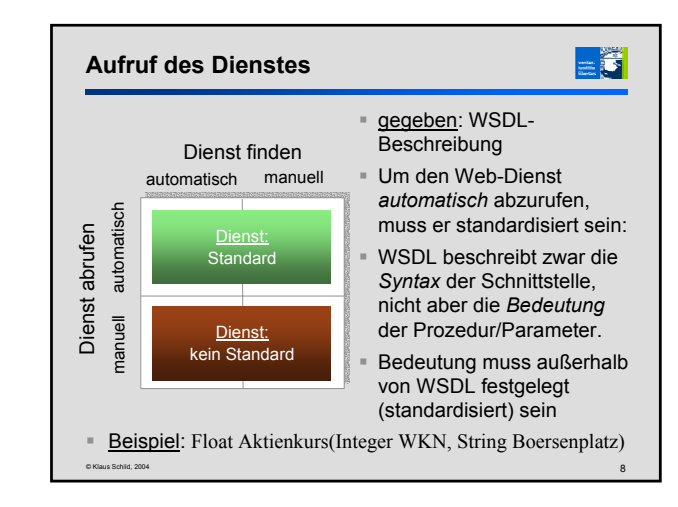

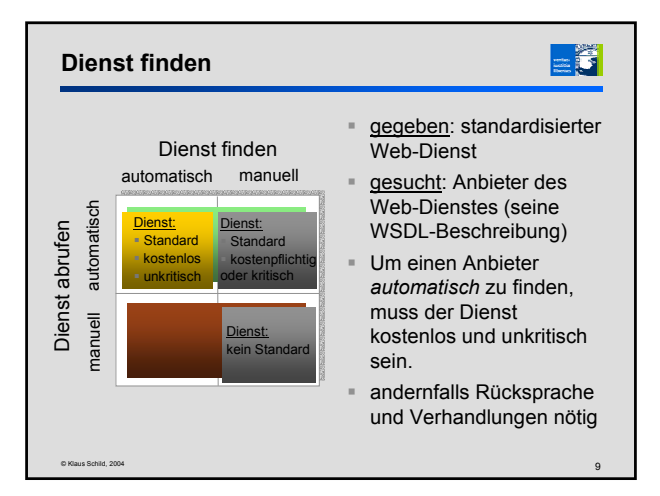

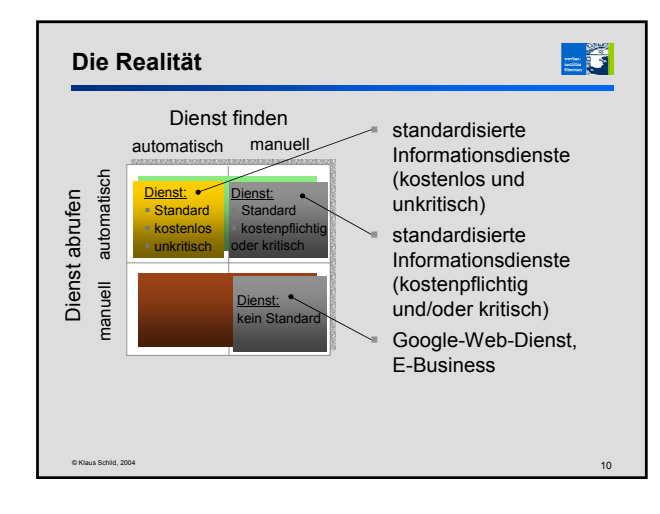

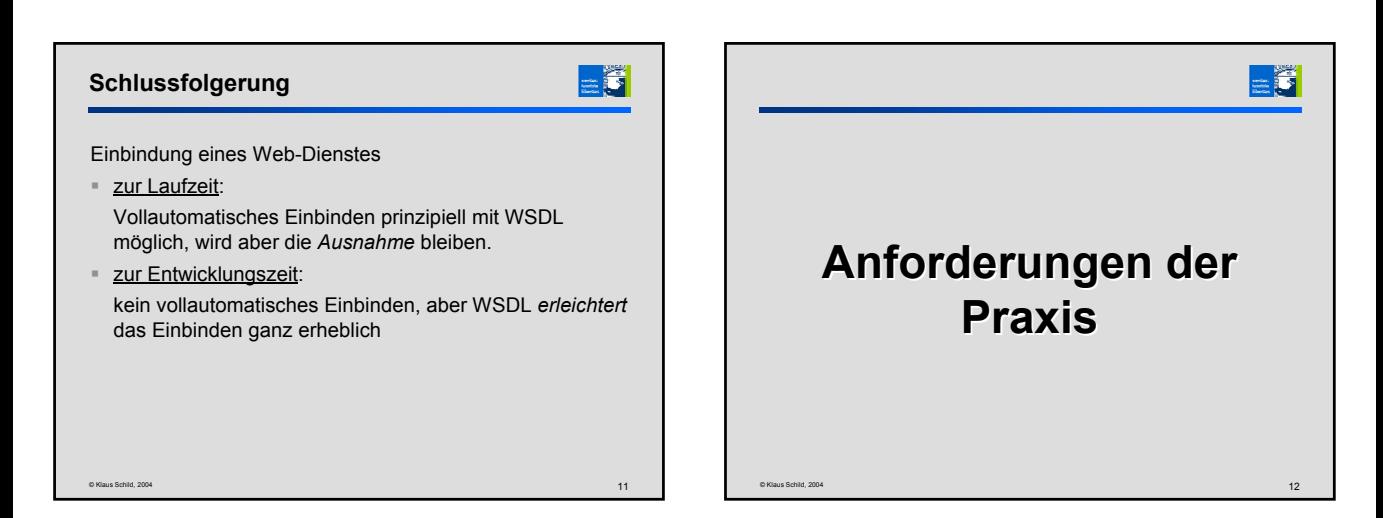

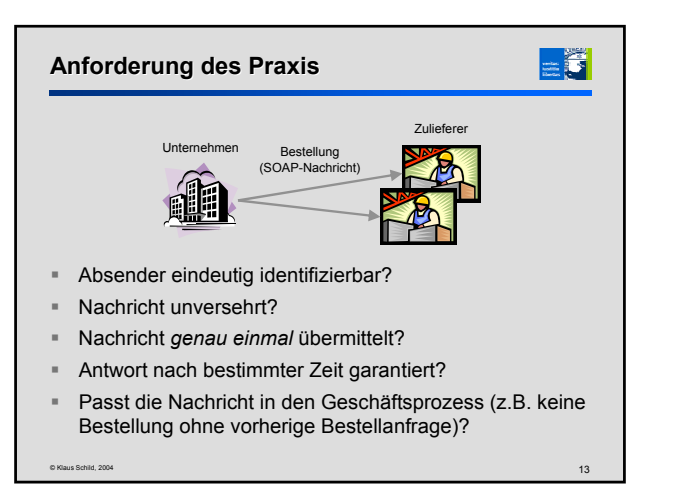

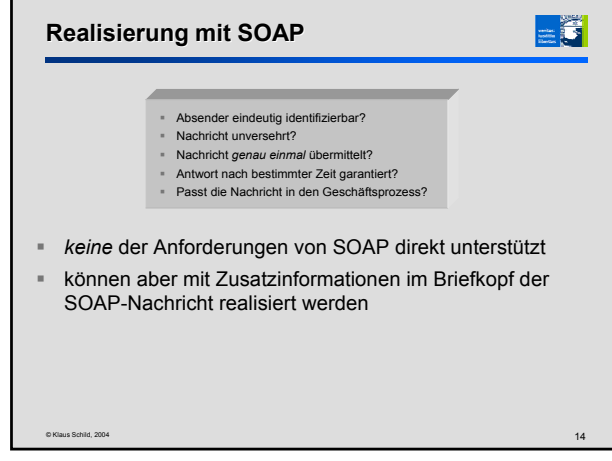

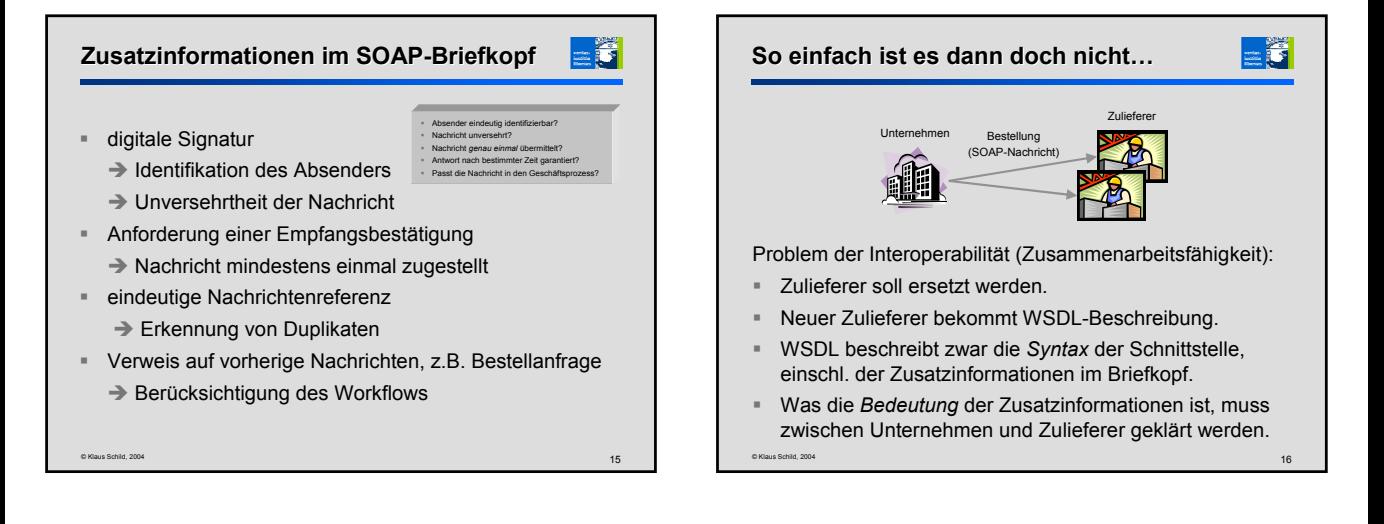

# **Beispiel Fax**

 $= 7$ 

Fax ist hingegen uneingeschränkt interoperabel:

- Ein Faxgerät kann durch ein anderes ersetzt werden, *ohne* mit potentiellen Sendern Protokolle auszuhandeln: wie z.B. der Eingang eines Fax bestätigt wird
- Grund: es gibt einen allgemein akzeptierten internationalen Fax-Standard

# **Interoperabilität Interoperabilität von Web-Diensten**

- SOAP/WSDL zwar akzeptierte internationale Standards.
- SOAP ist ein Format, mit dem Web-Dienste Nachrichten austauschen.
- WSDL beschreibt die Syntax der Schnittstelle eines Web-Dienstes.
- Wie aber z.B. ein Sender authentifiziert werden kann, wird weder in SOAP noch WSDL festgelegt.
- $→$  **Ein Web-Dienst kann** *nicht* **ohne weiteres durch einen** anderen ersetzt werden, selbst wenn beide die *gleiche* abstrakte Schnittstelle haben.

=13

#### **Lösung: Erweiterungen von SOAP/WSDL**

© Klaus Schild, 2004 19 Sicherheit: WS Security Zuverlässigkeit WS Reliable Messaging qualitativen Aspekten (*quality of service*): WS Policy geschäftlicher Workflow: **BPFL**  sehr gute Übersicht: http://www-306.ibm.com/software/solutions/webservices/pdf/ SecureReliableTransactedWSAction.pdf

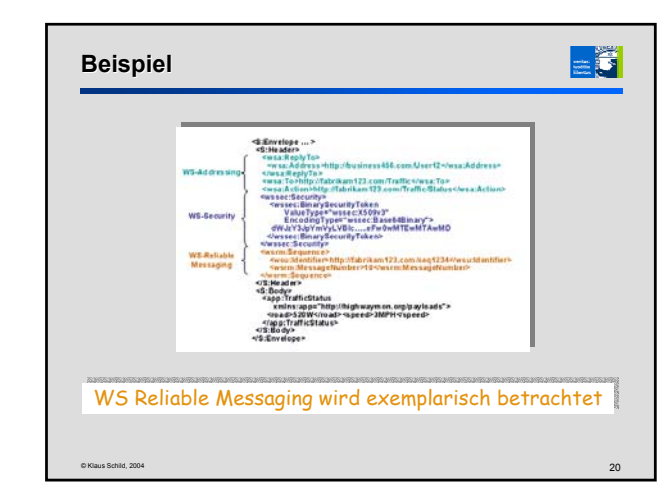

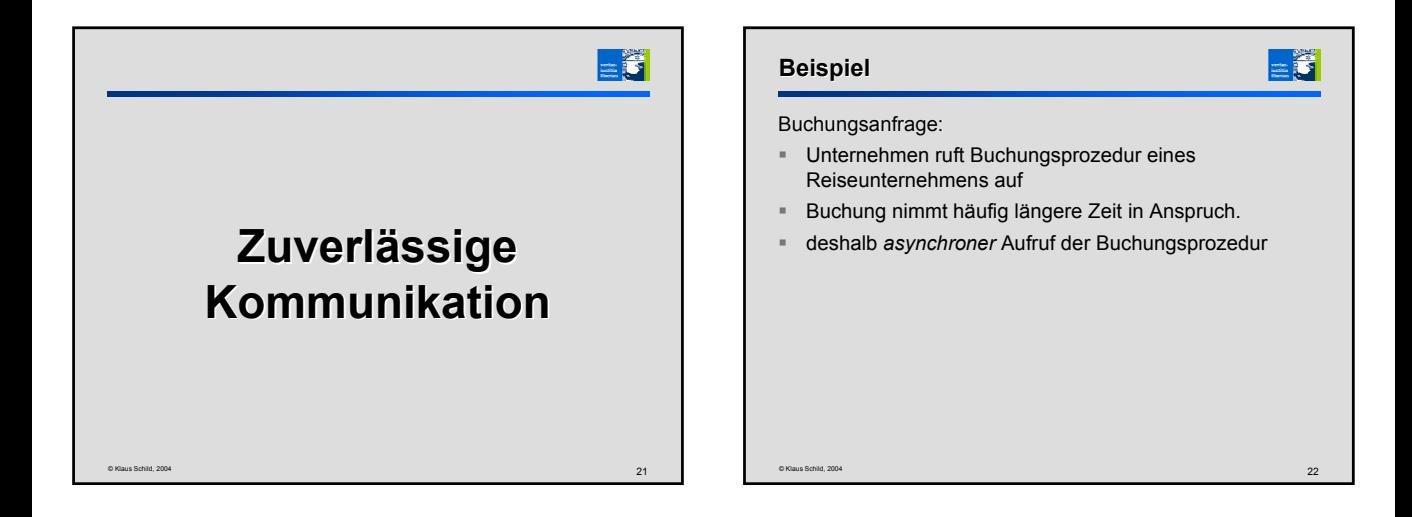

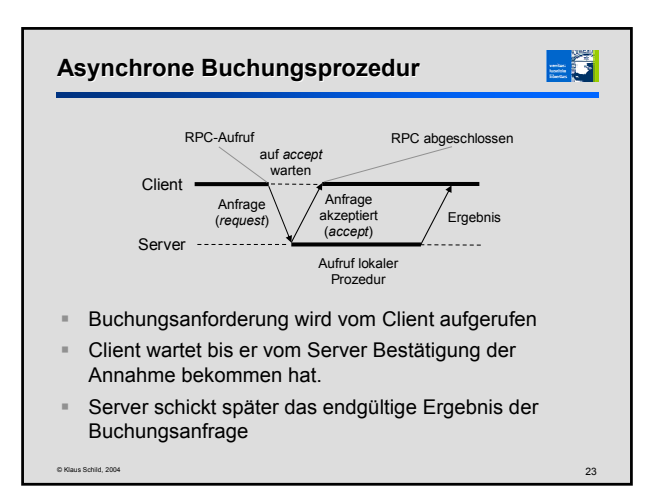

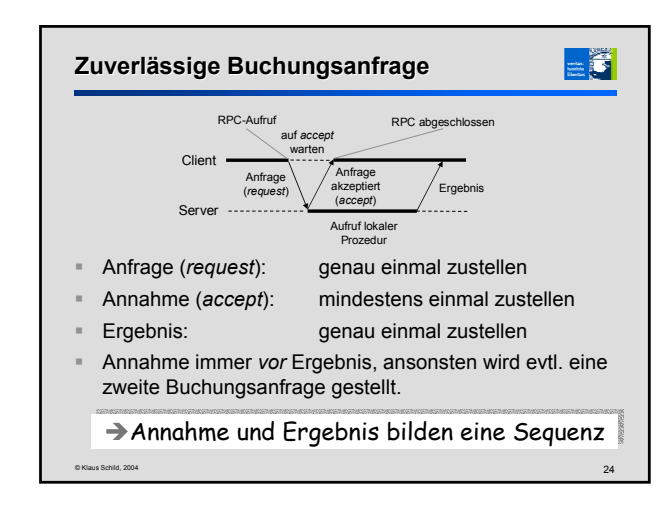

### **WS Reliable Messaging**

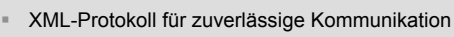

- kann im Briefkopf von SOAP-Nachrichten oder in WSDL-Beschreibungen verwendet werden
- gemeinsamer Vorschlag von BEA, IBM, Microsoft und **TIBCO**
- von März 2003
- noch kein etablierter Standard
- $\rightarrow$  http://www-106.ibm.com/developerworks/library/ws-rm/

© Klaus Schild, 2004 25

**Beispiel Beispiel** ler = http://bitelkamf23.com/also.MesungeRumber = 1 | ler = http:/fabrikant123.com/abs., WoonageNumber = 2.htm<br>ler = http:/fabrikant123.com/abs., WoonageNumber = 3, La http://www.http://www.http://www.http://www.htm Percent Hoother - Anis (Telegamid) Sequenz von drei Nachrichten Sequenz von drei Nachrichten jede Nachricht genau einmal zustellen jede Nachricht genau einmal zustellen Reihenfolge beachten Reihenfolge beachten Empfang bestätigen Empfang bestätigen

© Klaus Schild, 2004  $\sim$ 

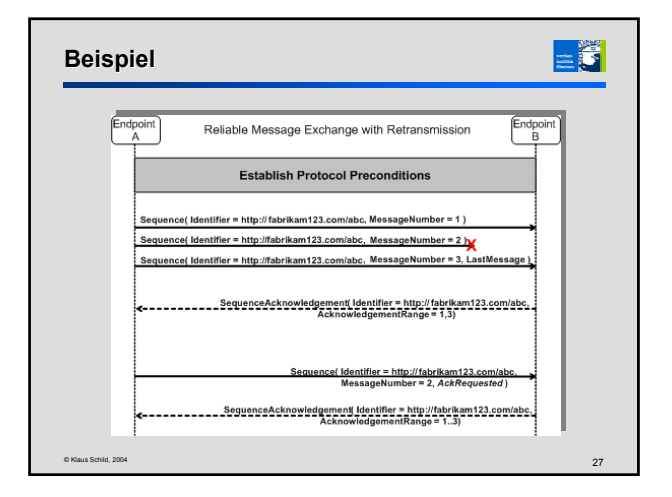

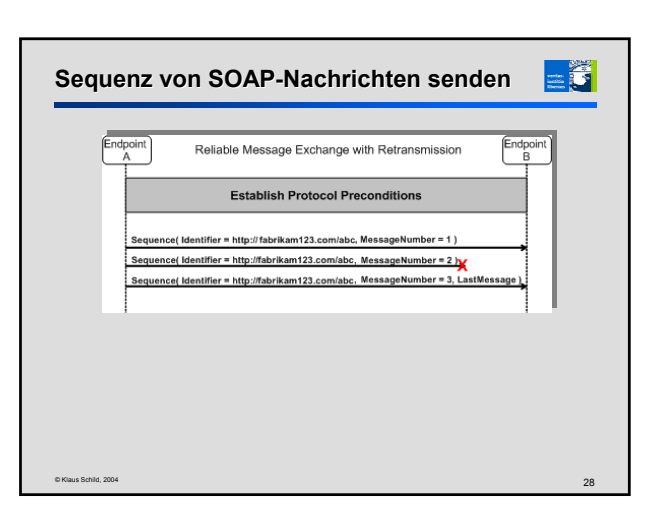

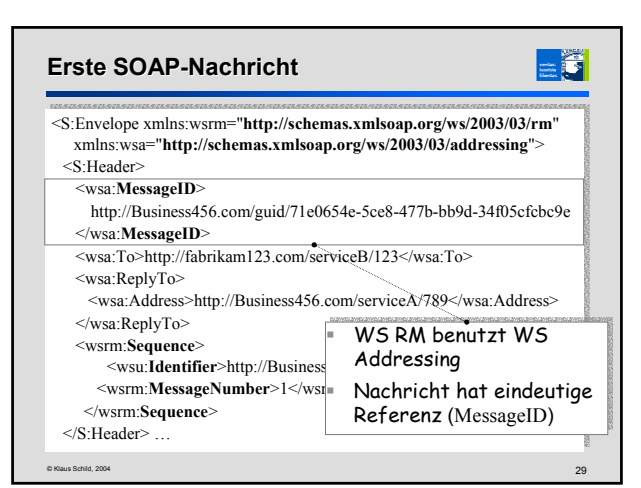

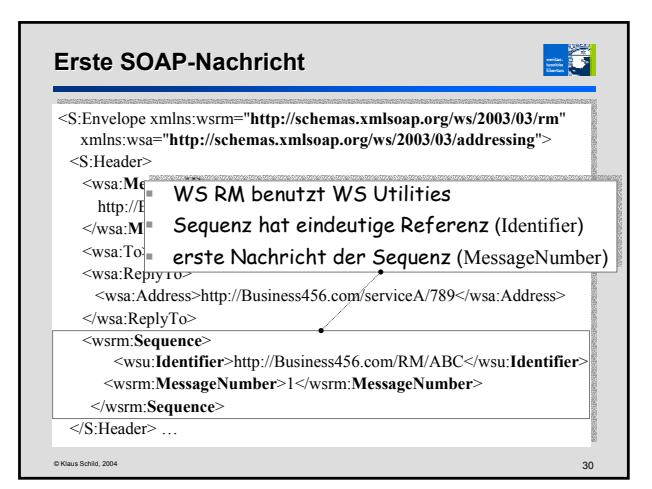

# **Zweite SOAP-Nachricht Nachricht**

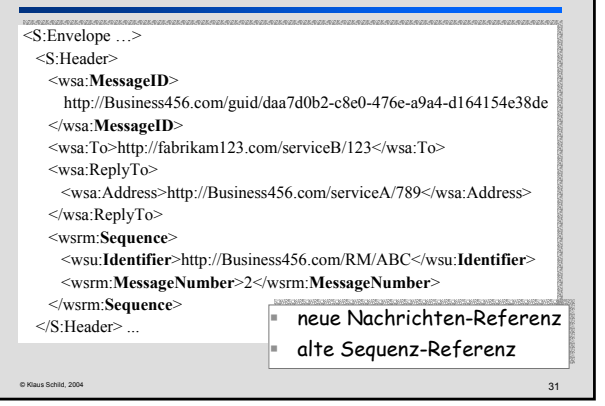

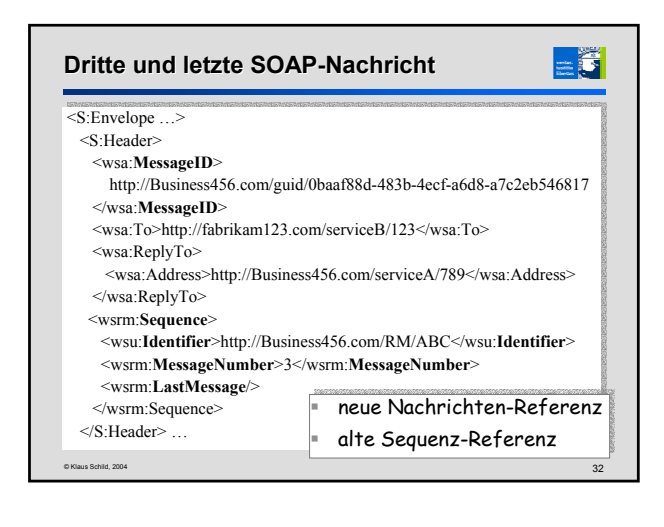

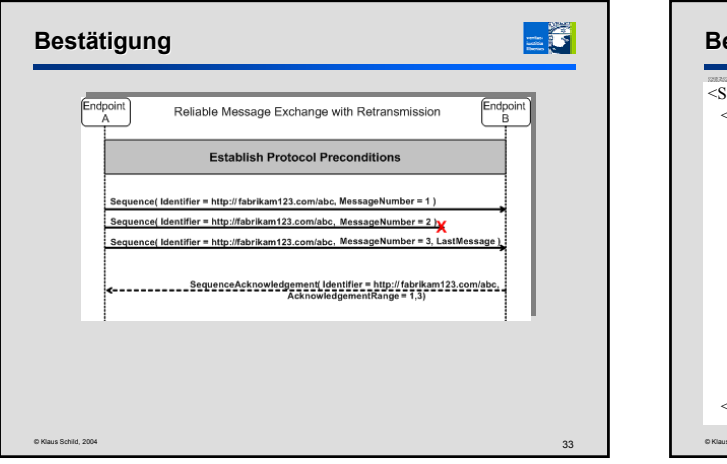

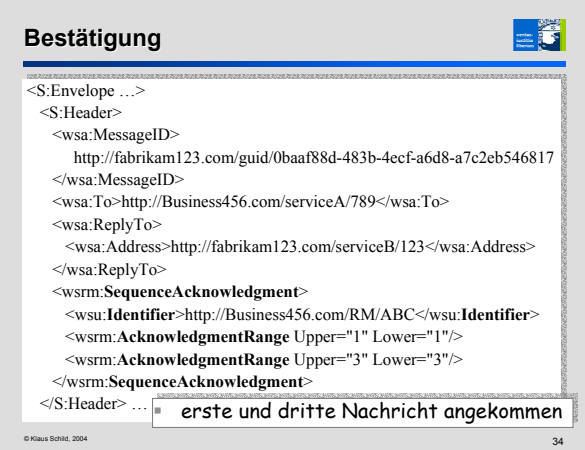

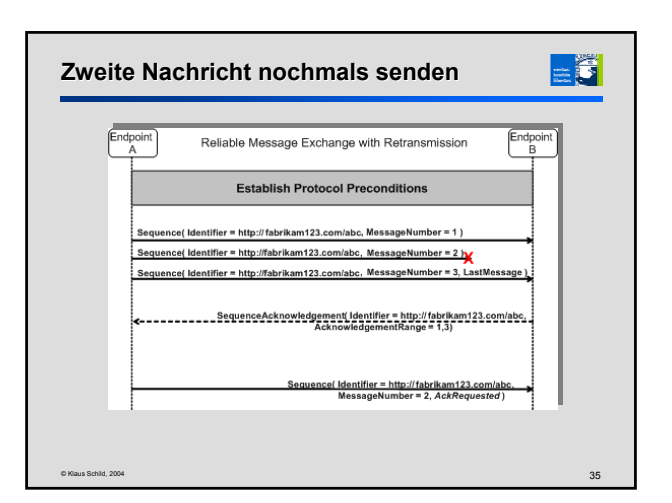

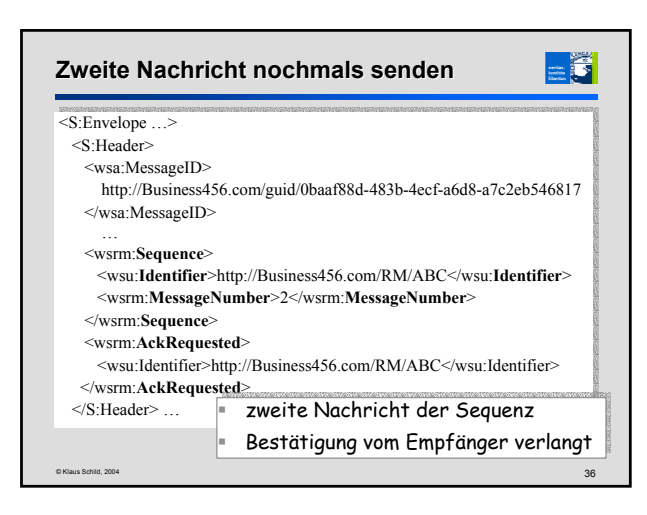

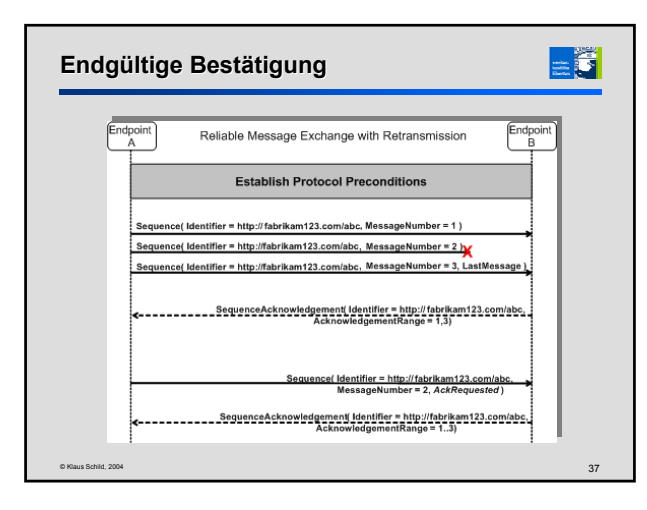

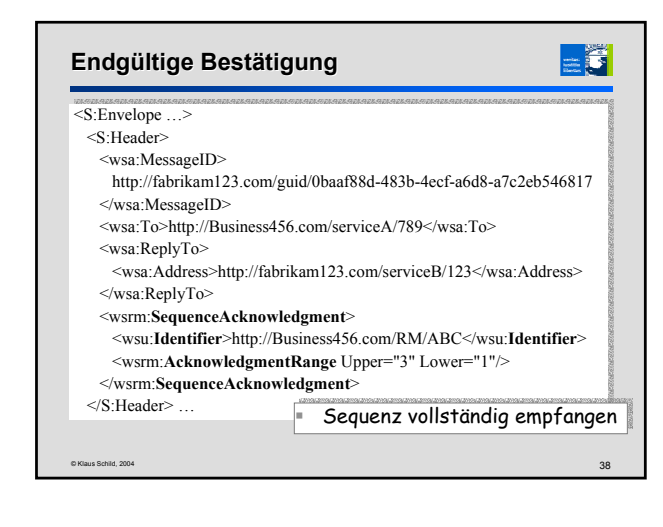

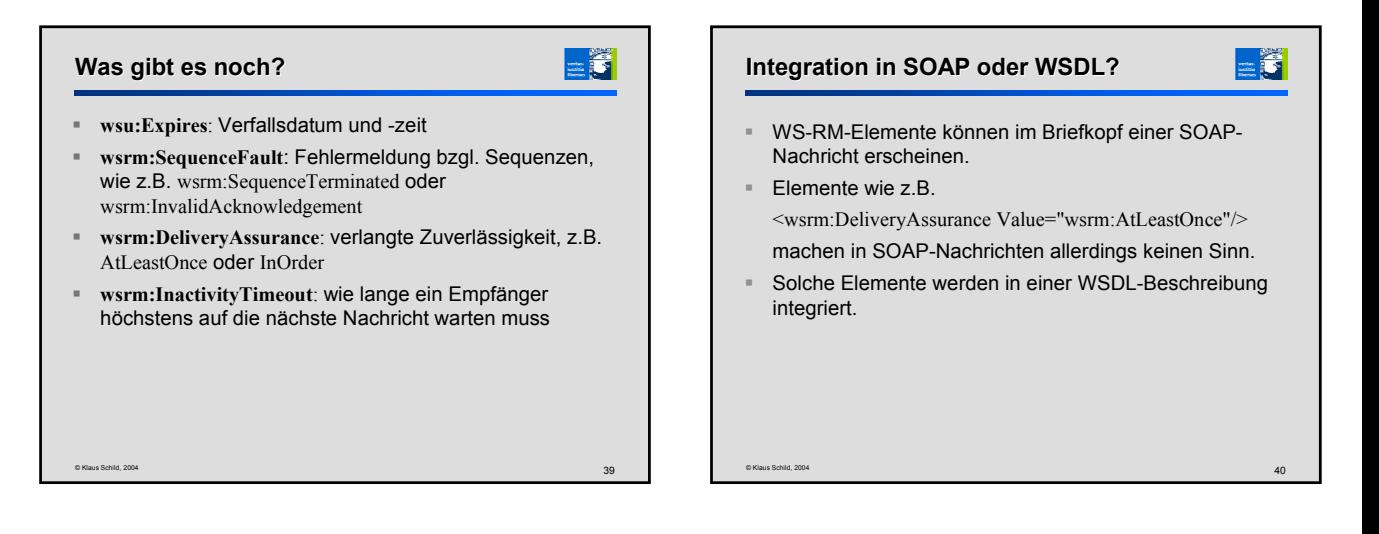

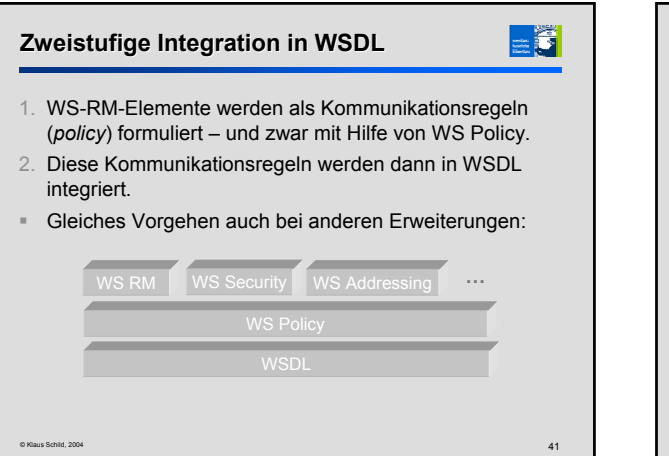

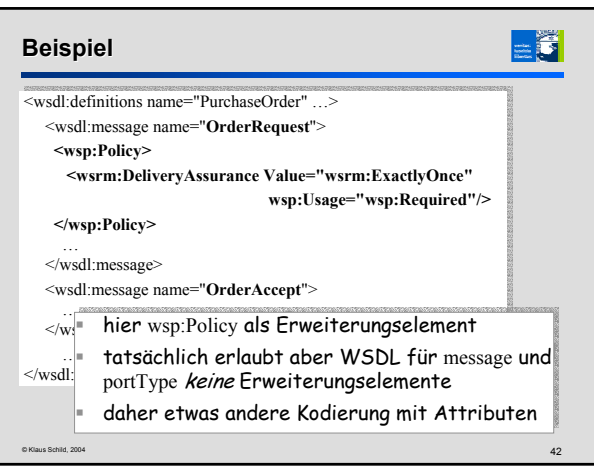

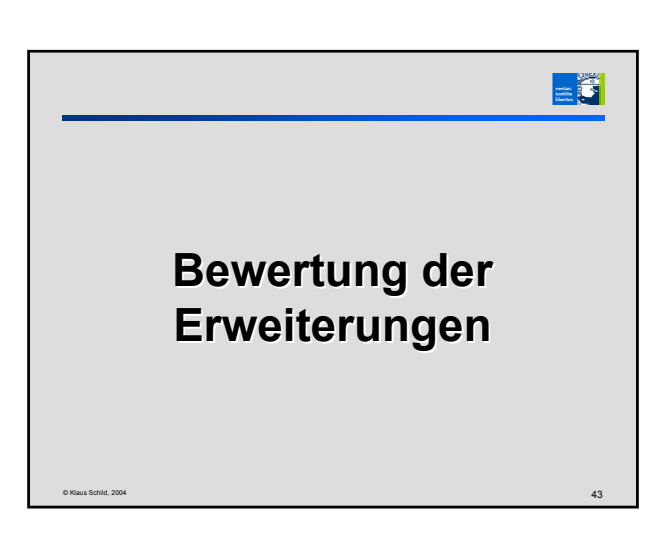

## **Bewertung der Erweiterungen**

- + einzelne Erweiterungen *unabhängig* voneinander
- + meist gemeinsame Vorschläge von Microsoft und IBM

-5

- noch *keine* etablierten Standards
- WS Policy Grammatik zur Festlegung von qualitativen Aspekten, einzelne qualitative Aspekte müssen noch standardisiert werden

Keine prinzipiellen Hürden, jedoch noch Keine prinzipiellen Hürden, jedoch noch ein langer Standardisierungsweg zu gehen! ein langer Standardisierungsweg zu gehen!

© Klaus Schild, 2004 44

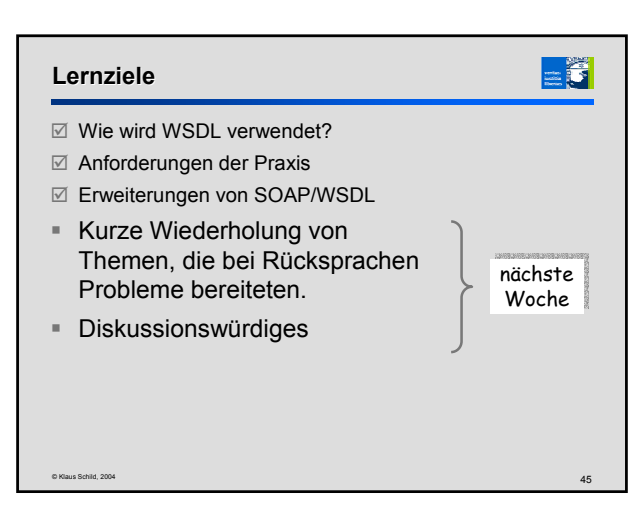